# Handling-Shortinstruction for **USB-Powerkabel V1.1**

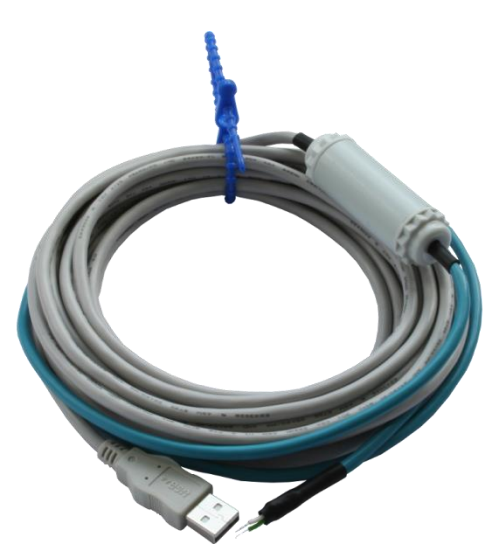

With the USB-power-cable you generate from the USB-voltage +5V the in the automationtechnology customary 24V DC.

#### **Attention:**

Please note that the maximum power output of 3W requires a power on the USB-side of at least 600mA. Any commercial PC has a maximum standard output of 500mA. At ports that are duplicated through a hub there is often delivered only 100mA!

Not that you burd the USB-port with excessive current draw of the PC such that it is defective. For damage caused by improper use, we assume no adhesion.

The cable has the following pinout:

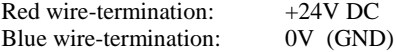

You can use the cable as follows:

1. Accessing bus systems without 24V

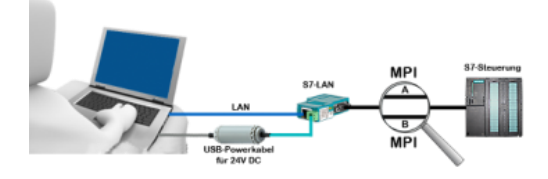

You are on site at your plant, right in the field and have no 24V DC to power your S7- LAN-module? Plug the USB-powercable into a free USB-port on your PC, connect it to the S7-LAN-module and you will be immediatly Online on the connected bus.

2. Operation with power-pack

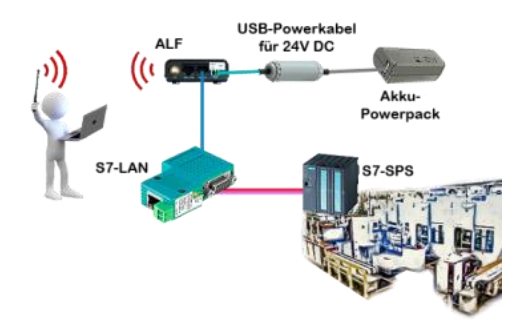

You want to move your mobile plant and need for the Acces-Point ALF a 24V DC supply. Through the USB-powercable and a USB-power-battery you have mastered the problem with little effort.

## 3. Complete supply from the PC

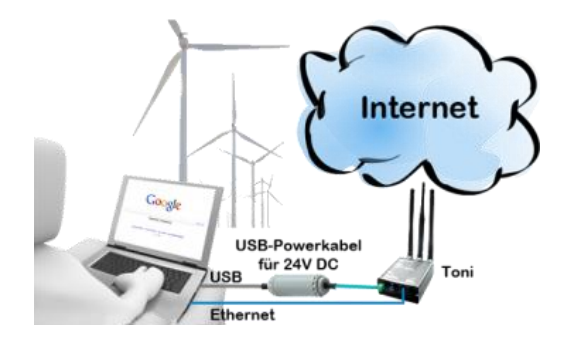

You are on site at your plant, right in the field and have no electrical outlet in order to realize your internet-access by Toni. Plug the USB-powercable into a free USB-port on your PC, connect it to the Toni and you will have immediate access to the internet.

More information about our products you can find here

(c) copyright 2000-2024 by TPA

#### **Menutree Website: QR-Code Website:**

- + Products / docu / downloads
	- + Accessories
		- + Connector / Power supply
			- + USB-powercable for 24V DC

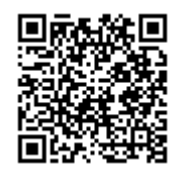

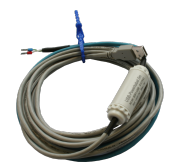

Please make sure to update your drivers before using our products.

#### Communication-driver for S7-PLC

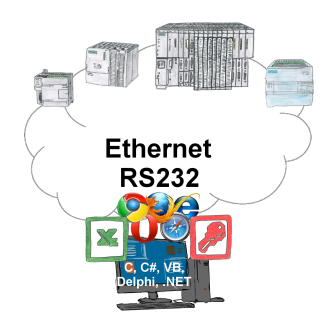

S7-PLCs and you need data in your PC or production planning system?

 The S7-communication-drivers connect the office-world with the control-world. Be it classic with a serial-port of the PC up to communication over the network. Thanks to additional adapters (such as S7-LAN), controllers without a LAN connection can be connected to the network. Nothing stands in the way of communication with an IP-address. On your PC for Windows as a DLL-file, for Linux as an object, you have tools where you can access the data of the controls by calling up functions such as "ReadBlock" or "WriteFlag". Tie for e.g. the DLL into your project and your application already has PLC-access or simply access the data with Excel and process it in Excel.

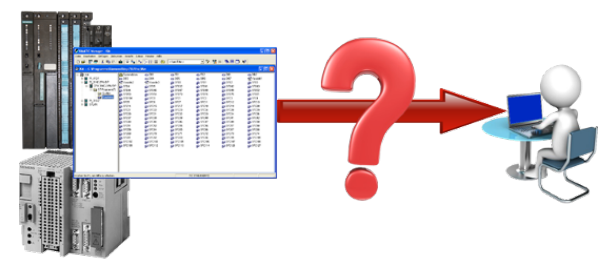

Guaranteeing security against production-downtimes through regular backups of S5- or S7-PLCs on your PC. S5/S7/H1-backup/restore-software saves all projected controls at a predetermined time. Whether every minute, hourly, daily, weekly or once a month, the PLC is completely read out and saved on the hard-disk/network-drive of the computer. If the backup-battery fails or the PLC is damaged, you can use this backup-file to restore the PLC.

### Watching of S7-PLC-devices via LAN without Ethernet-CP

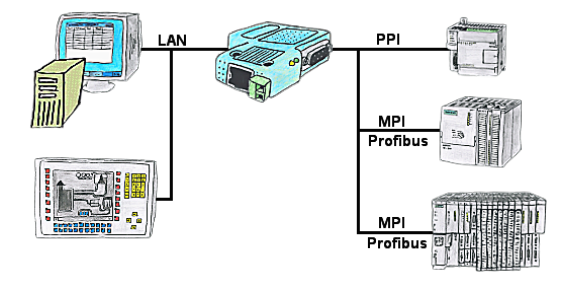

Your panel only has a LAN-socket as PLC-interface? No problem, connect this socket with the S7-LAN or the MPI-LAN-cable and plug it directly on the PPI/MPI/Profibus of the PLC. Then access to the variables and data of the PLC is already available.